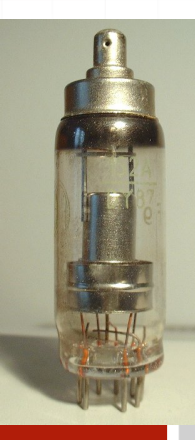

Computers' arthmetics wer. 10 z drobnymi modyfikacjami!

Wojciech Myszka

2023-10-16 18:05:52 +0200

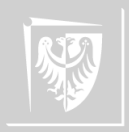

#### Binary numeral system

The binary numeral systems is rather old:

- $\blacktriangleright$  India 5–2 BC
- $\triangleright$  in the 11th century in China, arranging the I Ching (Yijing) sets of hexagrams with, yin as 0, yang as 1 from 0 to 63. I Ching also known as Classic of Changes or Book of Changes is one of the oldest of the Chinese classic texts. The book contains divination system, and is still used for this purpose. The text is now an important part of the Chinese culture.
- $\triangleright$  Gottfried Leibniz [describe](#page-85-0) it in 1679. See, for example,  $http://books.google.$ [pl/books?id=Fuk8AAAAcAAJ&printsec=frontcover#v=onepage&q&f=false](http://books.google.pl/books?id=Fuk8AAAAcAAJ&printsec=frontcover#v=onepage&q&f=false) (in French!)

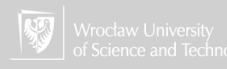

# I Ching hexagrams

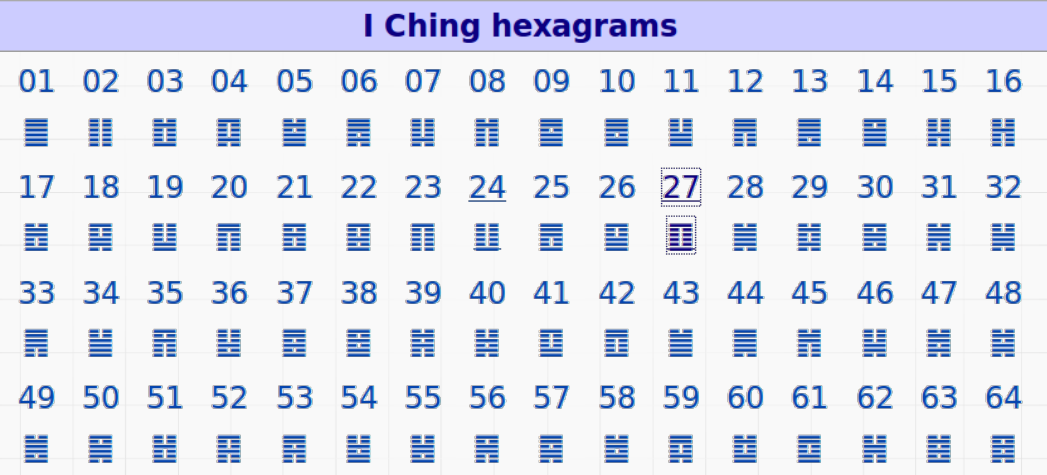

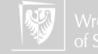

## Binary system

The binary system is a positional, base 2 counting system.

- 1. Two digits: 0 and 1
- 2. In the decimal system there are ten digits (figures): 0, 1, 2, 3, 4, 5, 6, 7, 8, 9
- 3. In the hexadecimal system (base 16 system) there are 16 digits: 0, 1, 2, 3, 4, 5 6, 7, 8, 9, A, B, C, D, E, F

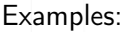

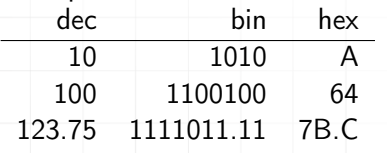

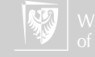

## Why hexadecimal system is important?

- $\triangleright$  Each BInary digiT is called a bit (abbreviation small letter "b").
- $\triangleright$  Eight bits is called a byte (abbreviation big letter "B").
- ▶ Computers usually use even multiples of bytes to store numbers (two, four or eight, sometimes sixteen).
- $\triangleright$  Each hex (hexadecimal in short) digit is four bits, so a byte is two hexadecimal digits.
- $\blacktriangleright$  It is relatively easy to memorize the binary appearance of all hexadecimal digits ...

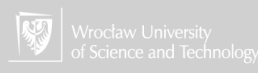

# "Big" numerals I

In the SI system we are using prefixes to indicate decadic multiplay or fraction

- ▶ kilo  $(10^3)$ , mega  $(10^6)$ , giga  $(10^9)$ ,... "big numbers"
- **►** mili  $(10^{-3})$ , micro  $(10^{-6})$ , nano  $(10^{-9})$ ,... "small numbers"

Because  $2^{10}$  is 1024 we (I mean computer scientists) start to use the prefix "kilo" in meaning 1024 bytes or 1 "kilo-byte"). In consequence:

 $\triangleright$  mega-byte 1024  $\times$  1024

**•** giga-byte  $1024 \times 1024 \times 1024$ 

This is not correct!

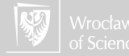

#### "Big" numerals II

To standardize prefixes IEC 60027-2:1998 standard was developed:

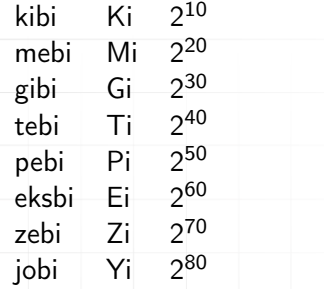

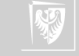

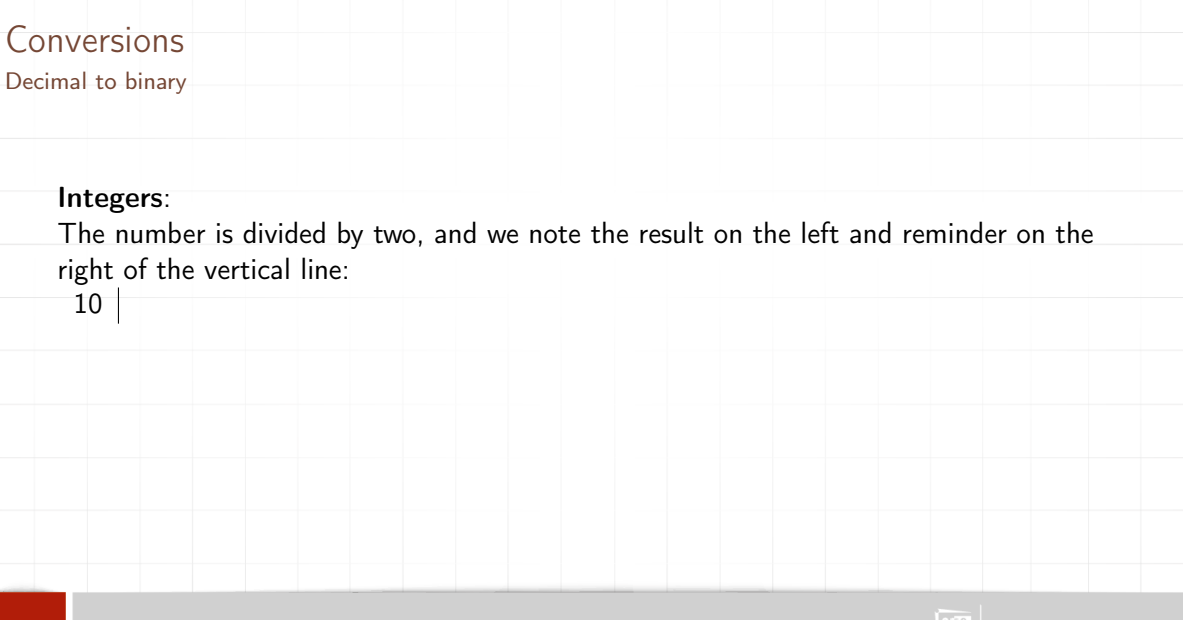

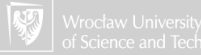

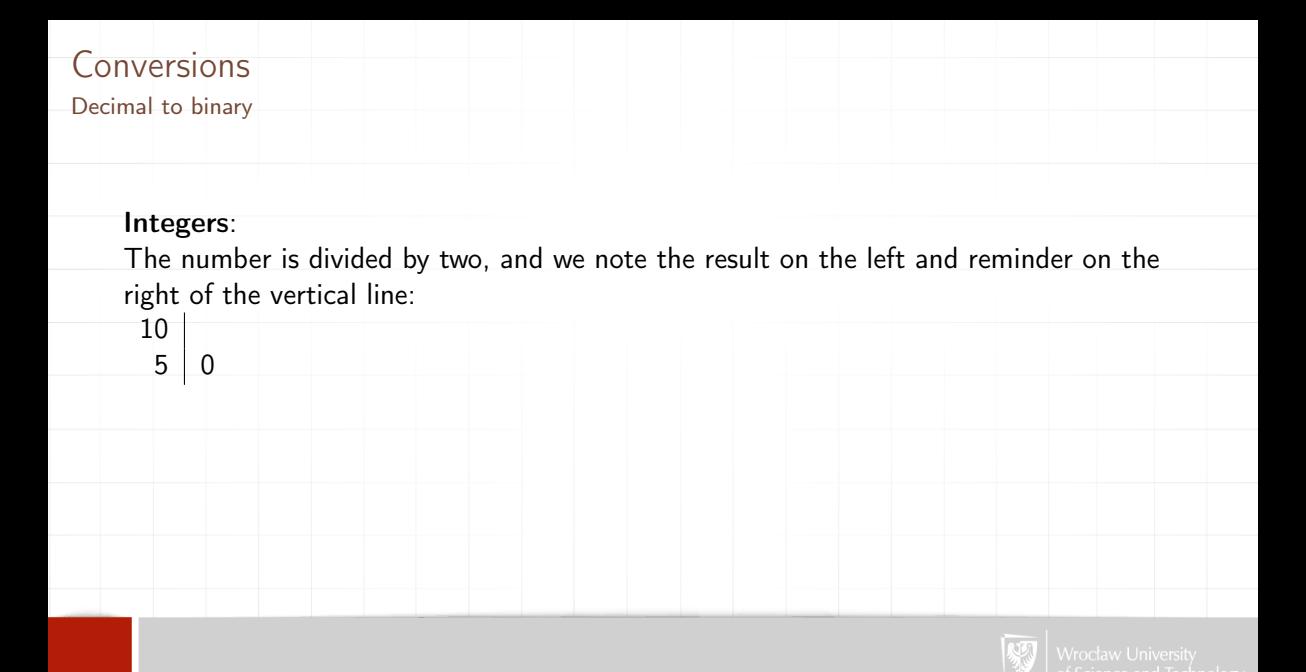

# Conversions Decimal to binary Integers: The number is divided by two, and we note the result on the left and reminder on the right of the vertical line: 10  $5$  0 <sup>2</sup>

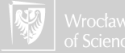

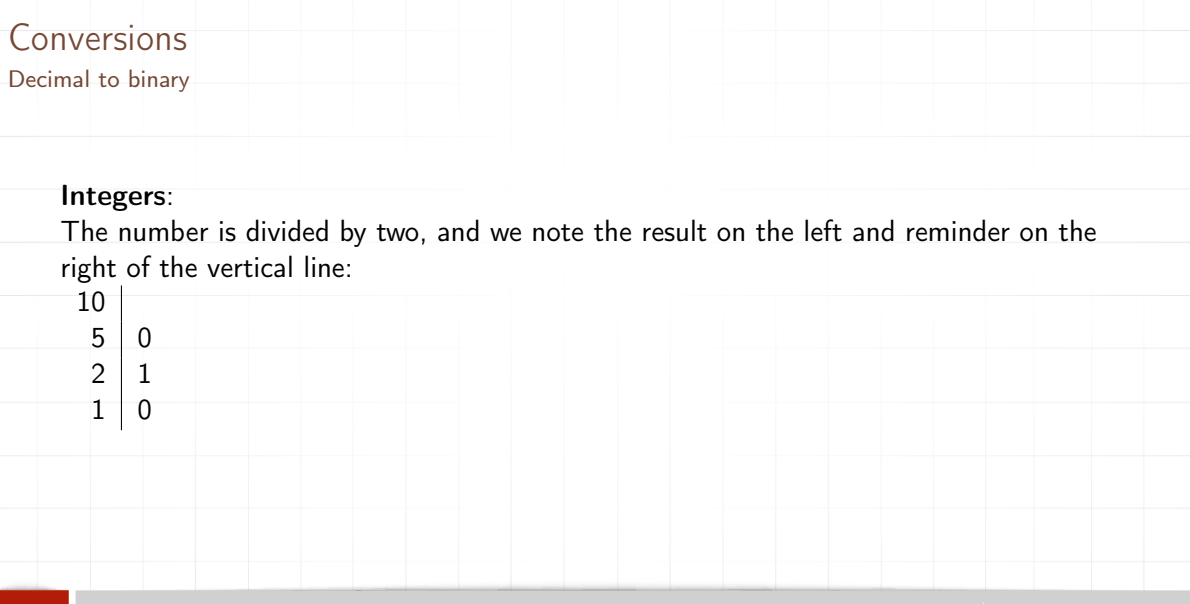

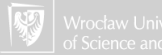

# Conversions Decimal to binary Integers: The number is divided by two, and we note the result on the left and reminder on the right of the vertical line: 10 5 0 <sup>2</sup>  $1 0$  $\theta$

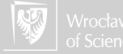

# Conversions Decimal to binary Integers: The number is divided by two, and we note the result on the left and reminder on the right of the vertical line: 10 5 0  $\mathfrak{D}$  $\mathbf 1$  $\overline{0}$ Reminders (figures on the right), read from bottom to top gives binary value of the converted number.

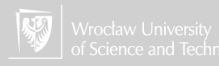

Decimal to binary

Fractions: The fraction part is multiplied by two, and the integer part (0 or 1) is noted on the left side of vertical line (integer part is removed for the next calculation)

 $\vert$  .33

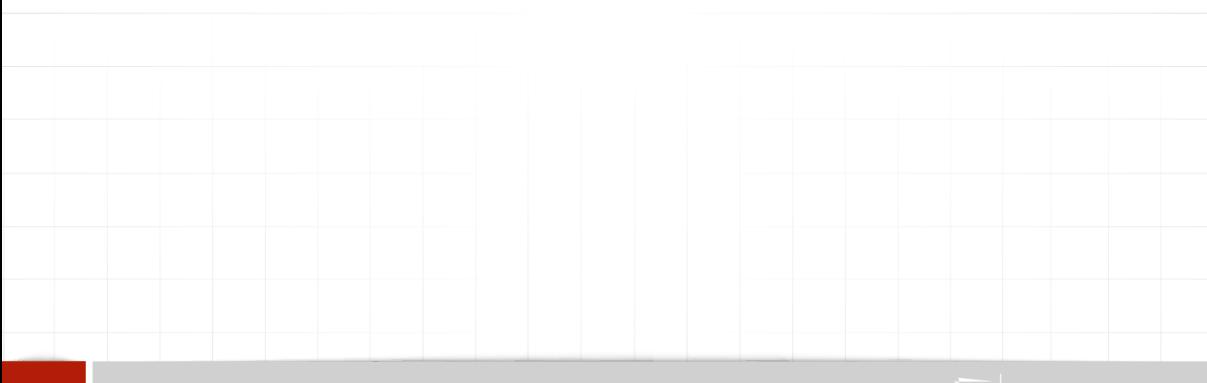

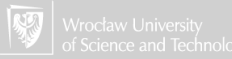

Decimal to binary

Fractions: The fraction part is multiplied by two, and the integer part (0 or 1) is noted on the left side of vertical line (integer part is removed for the next calculation)

.33  $0 \mid .66$ 

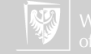

Decimal to binary

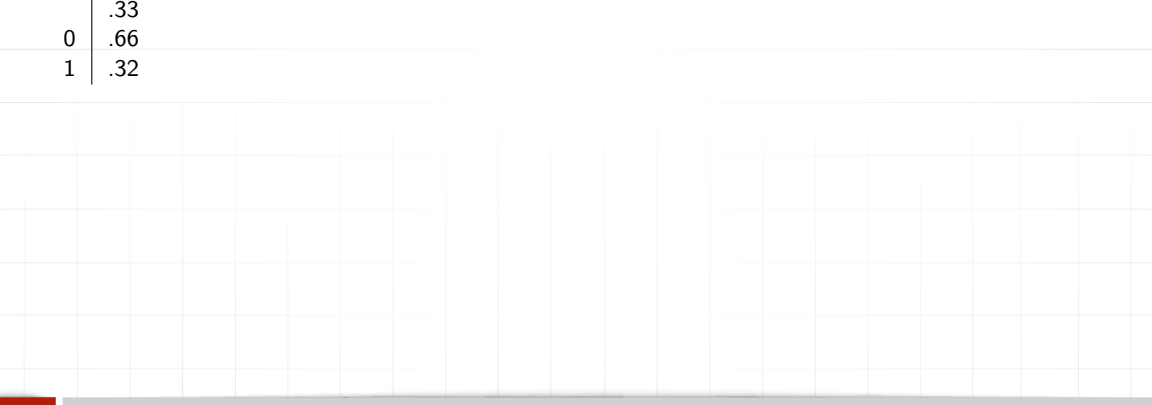

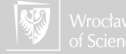

Decimal to binary

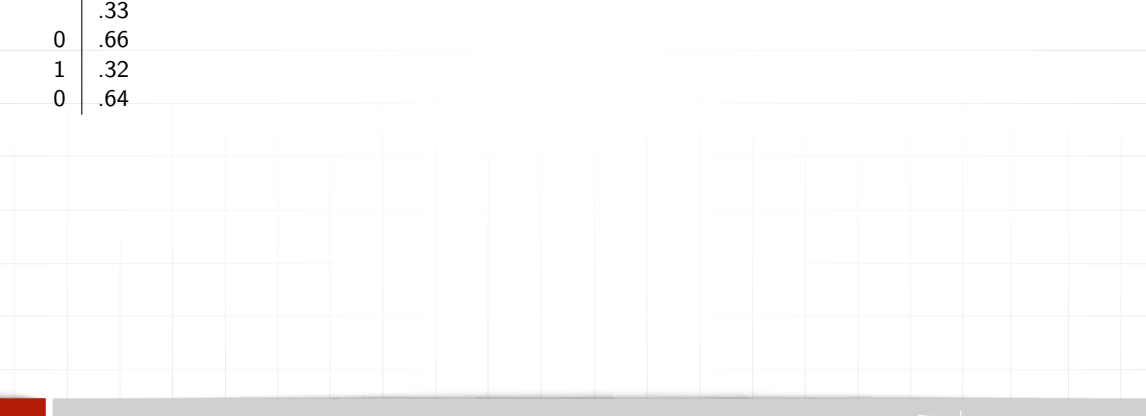

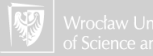

Decimal to binary

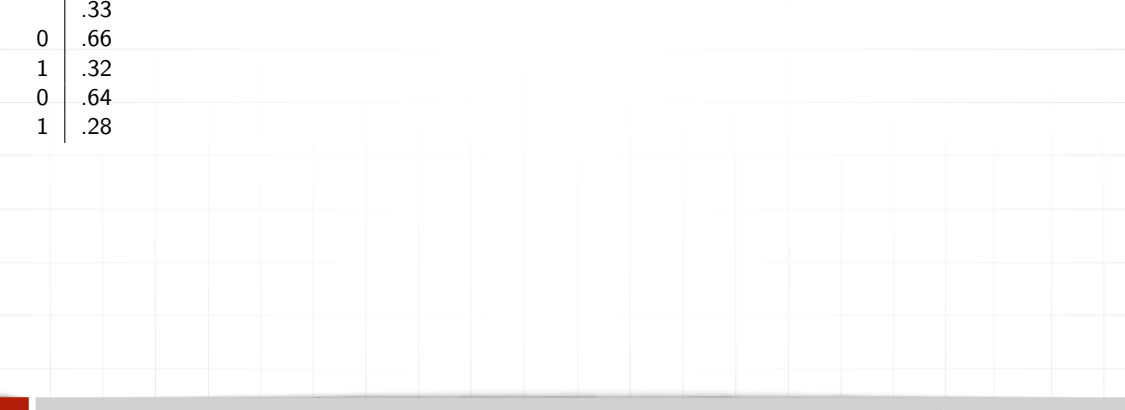

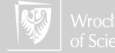

Decimal to binary

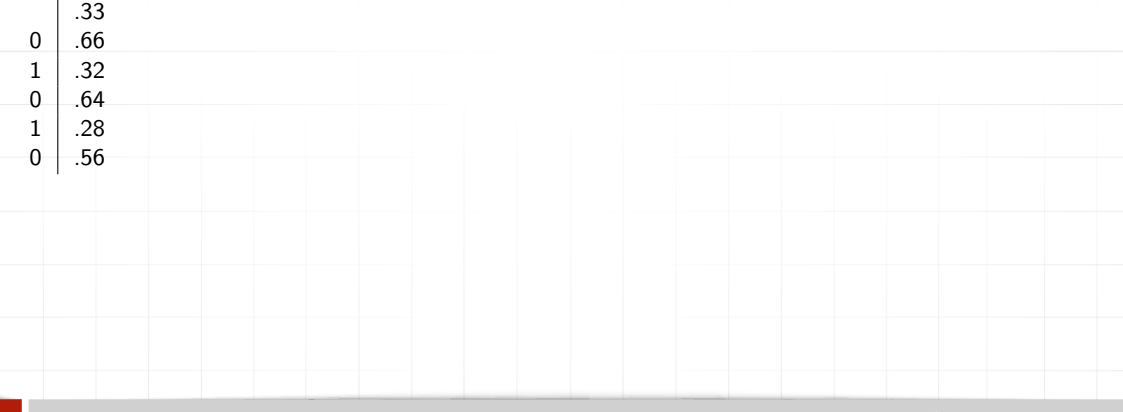

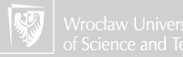

Decimal to binary

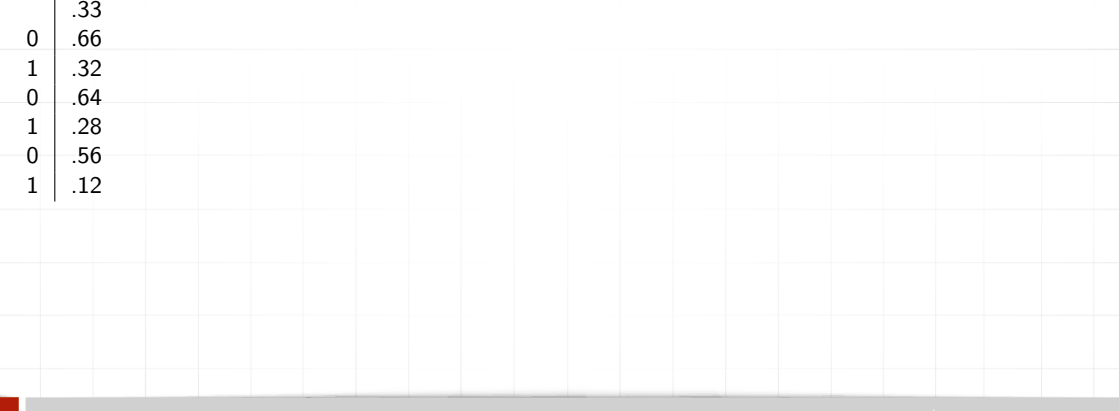

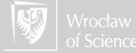

Decimal to binary

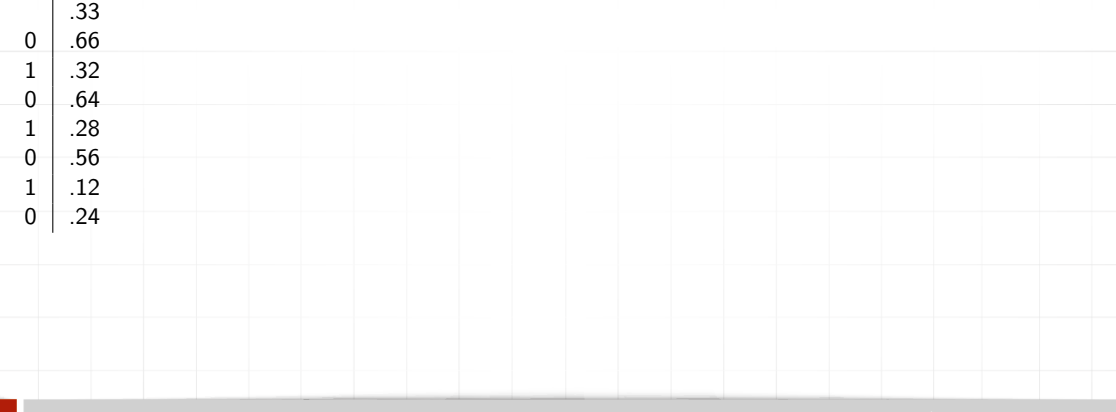

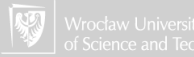

Decimal to binary

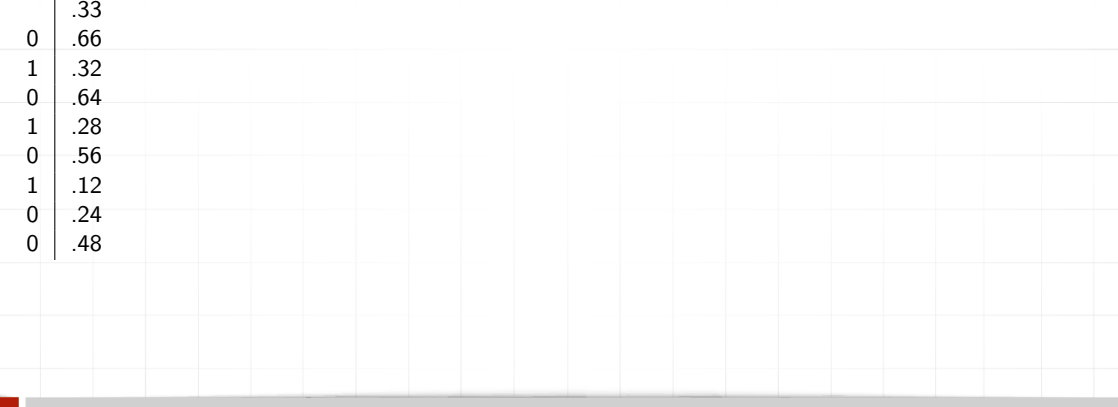

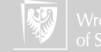

Decimal to binary

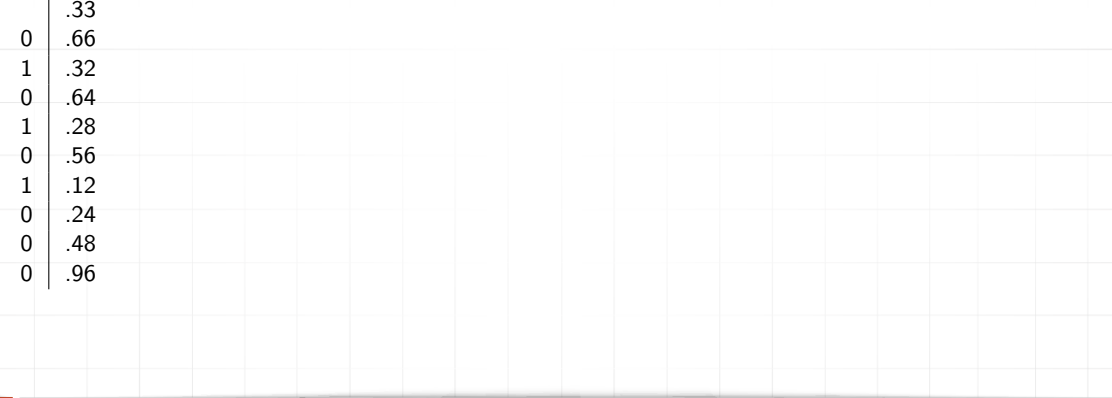

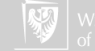

Decimal to binary

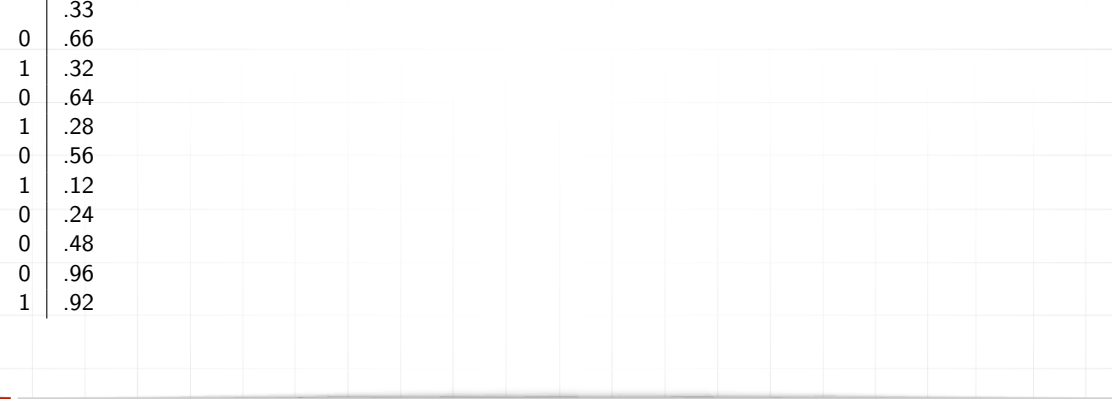

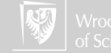

Decimal to binary

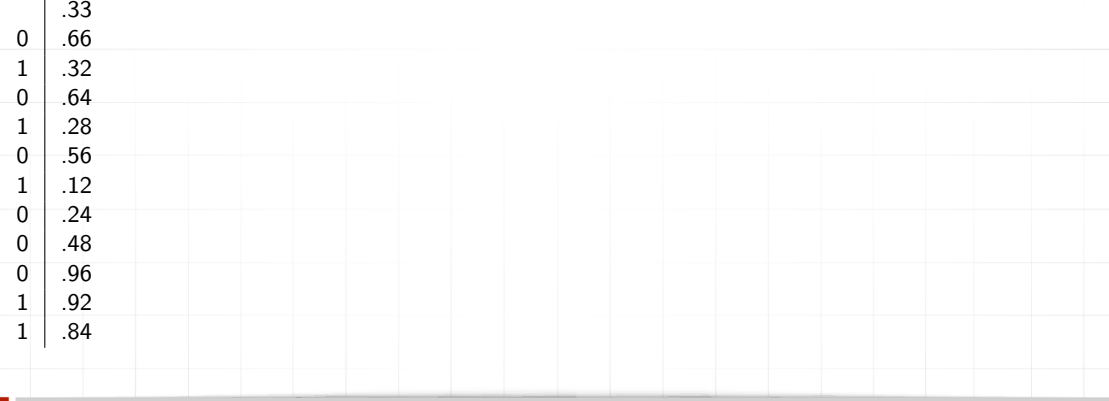

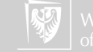

Decimal to binary

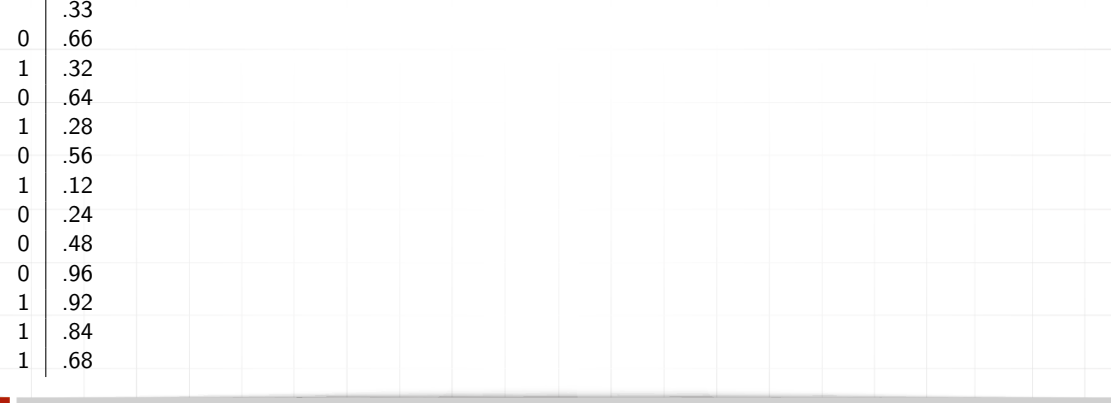

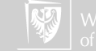

Decimal to binary

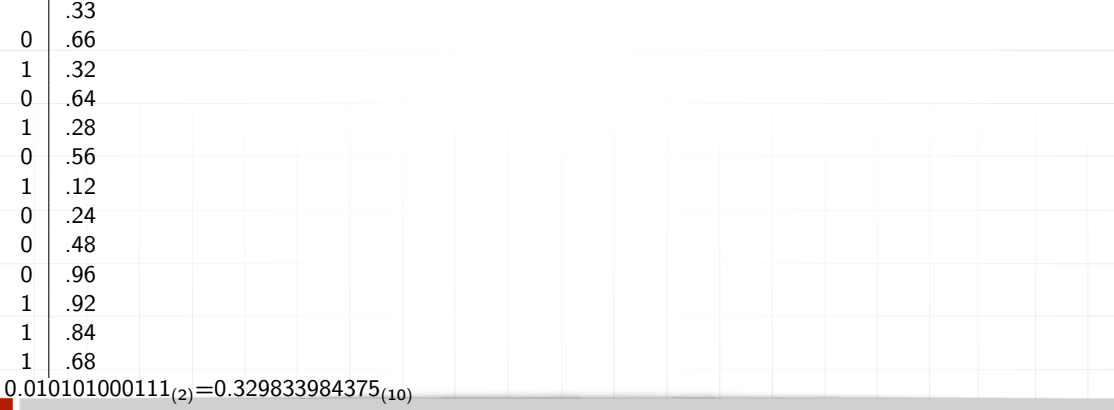

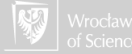

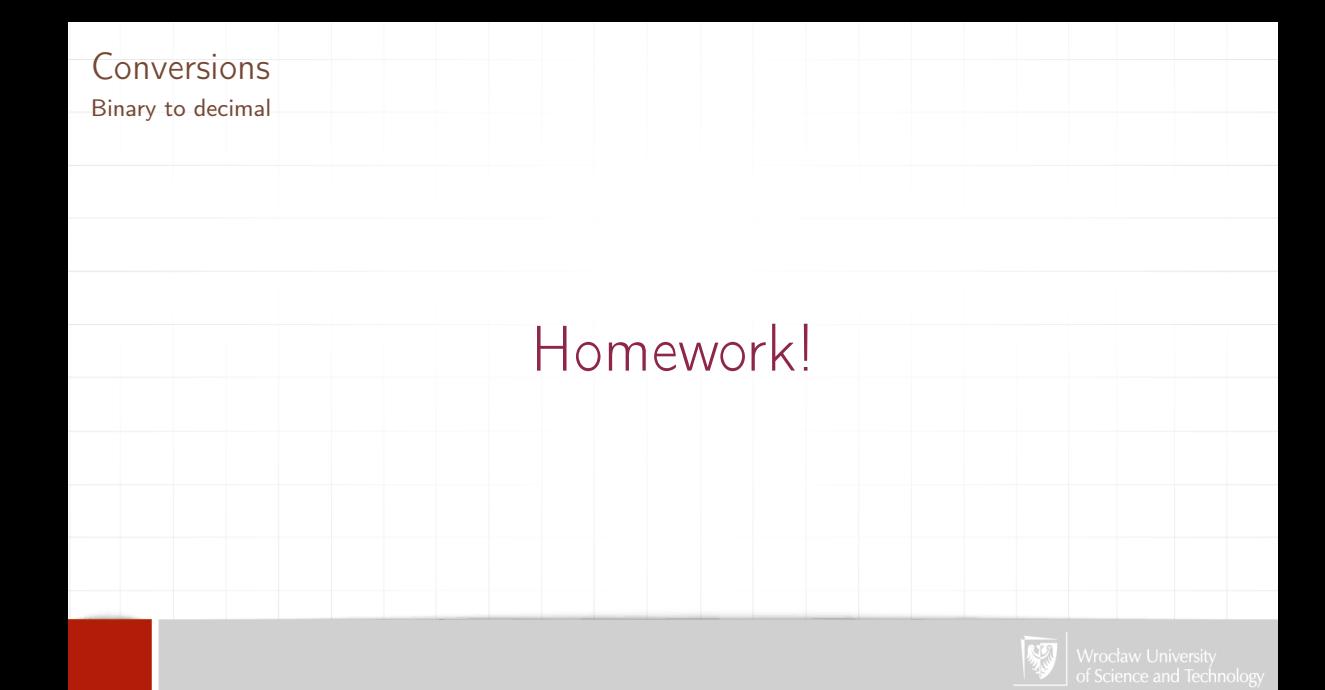

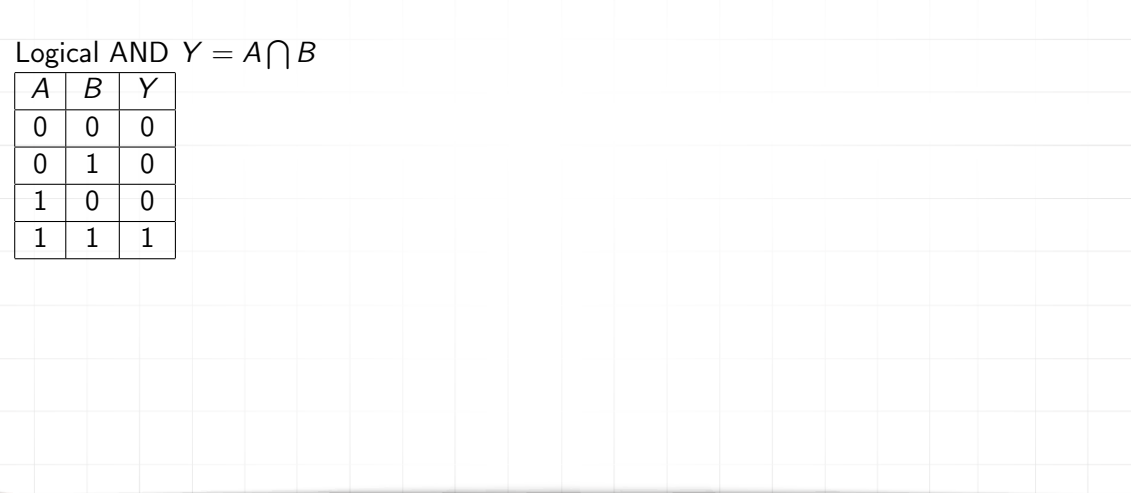

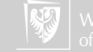

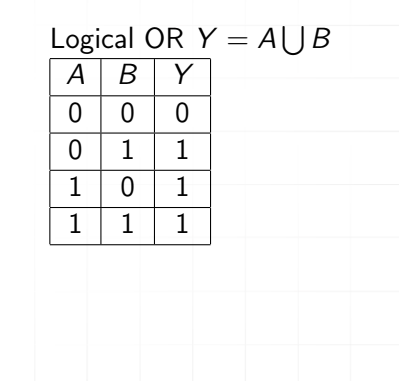

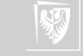

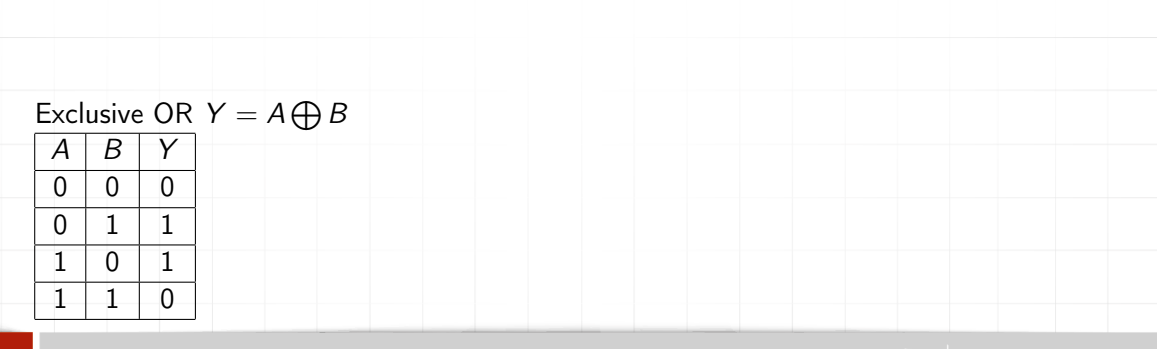

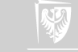

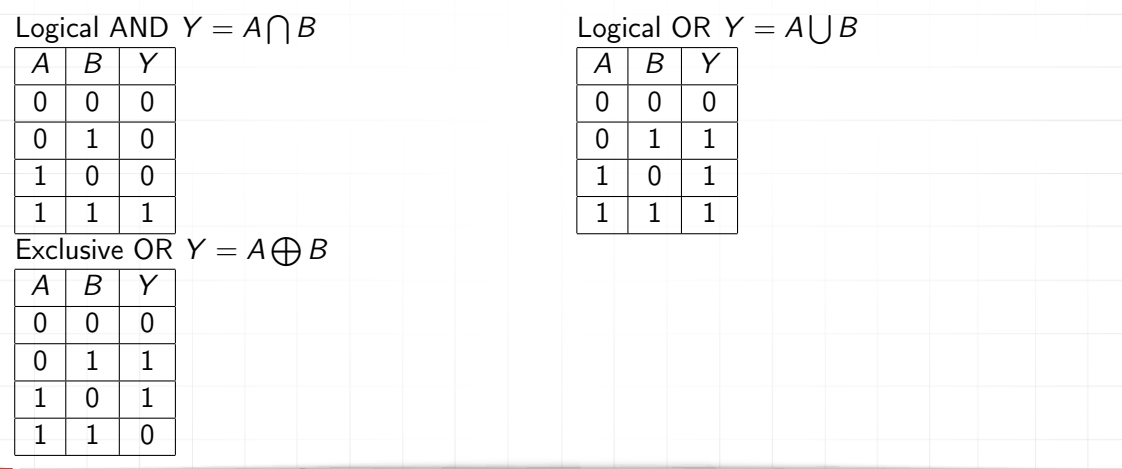

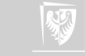

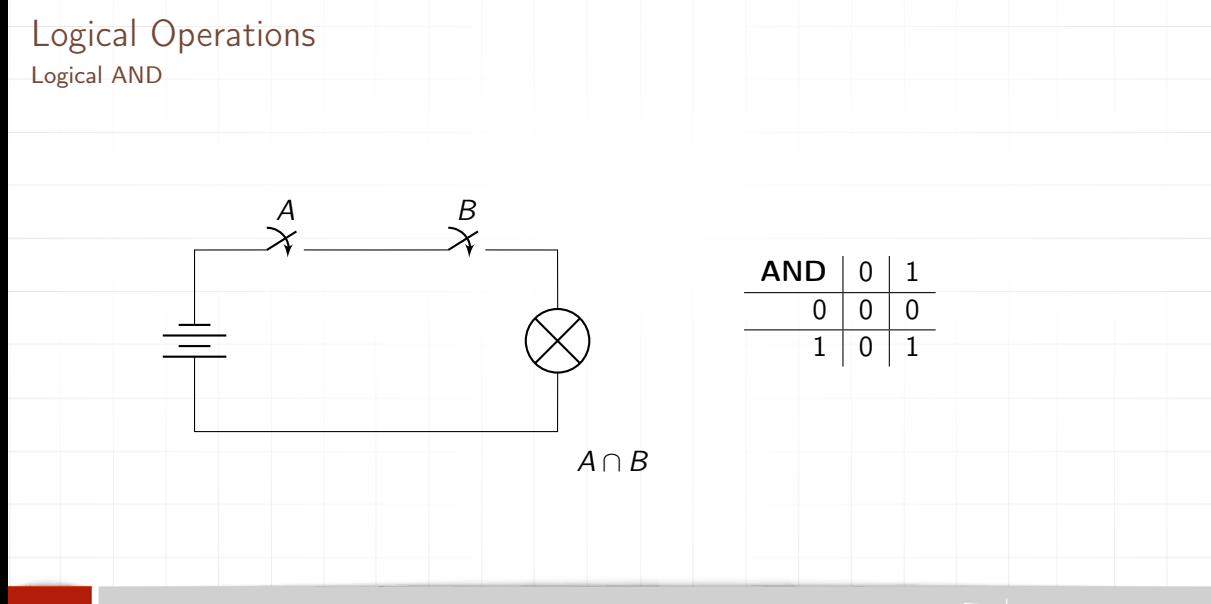

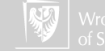

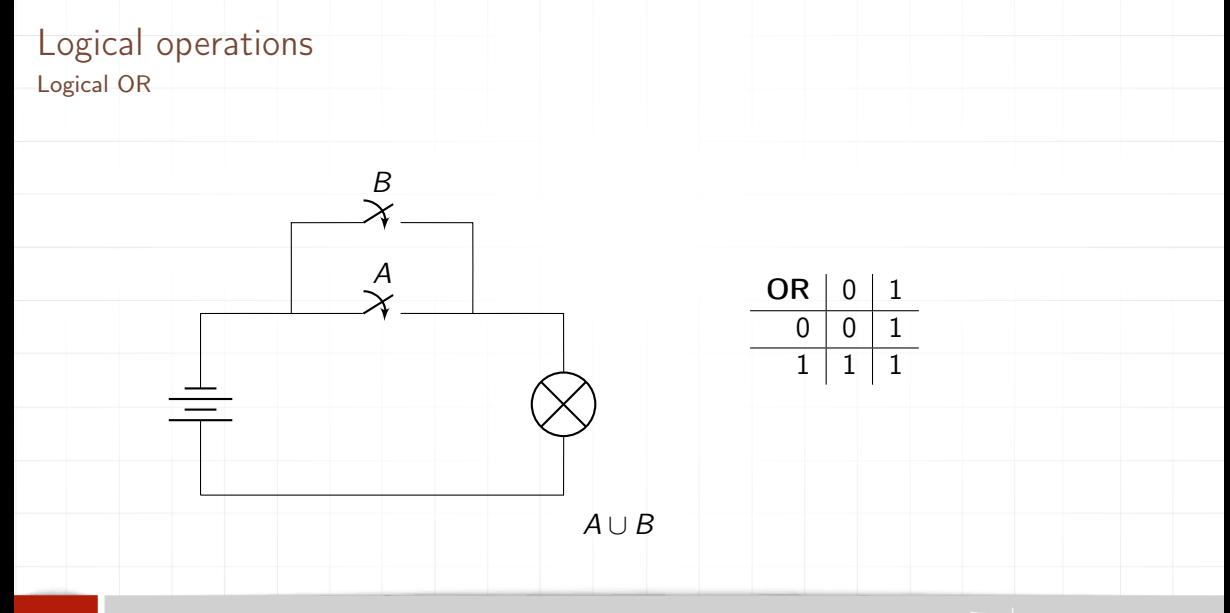

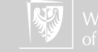

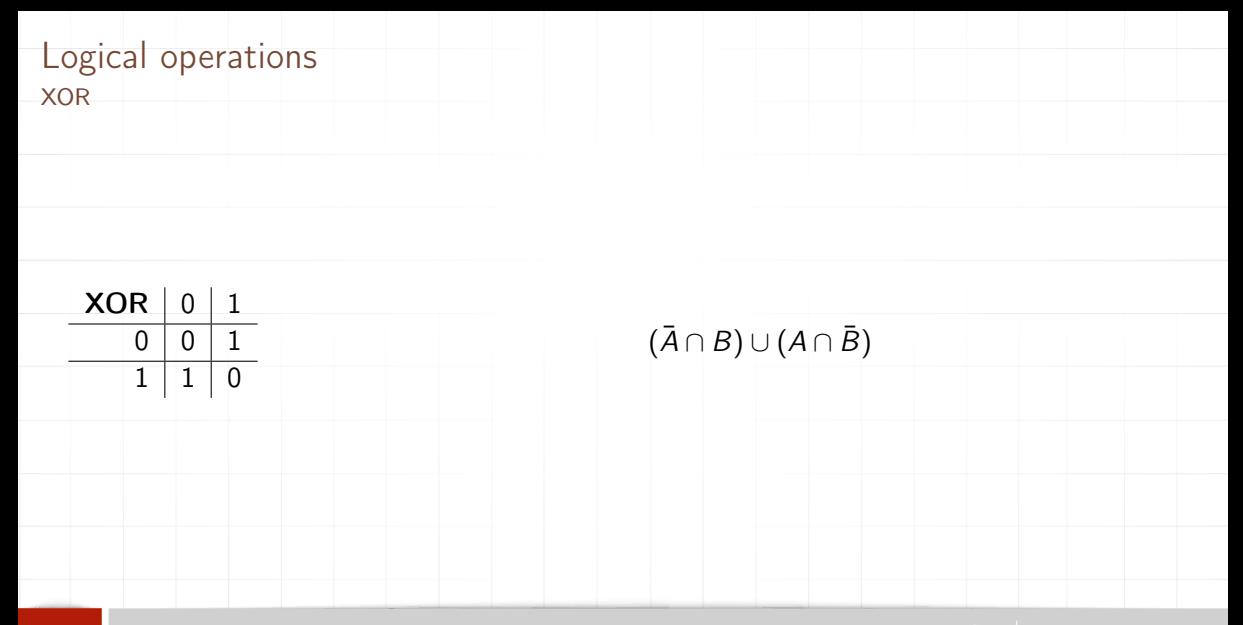

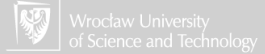

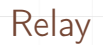

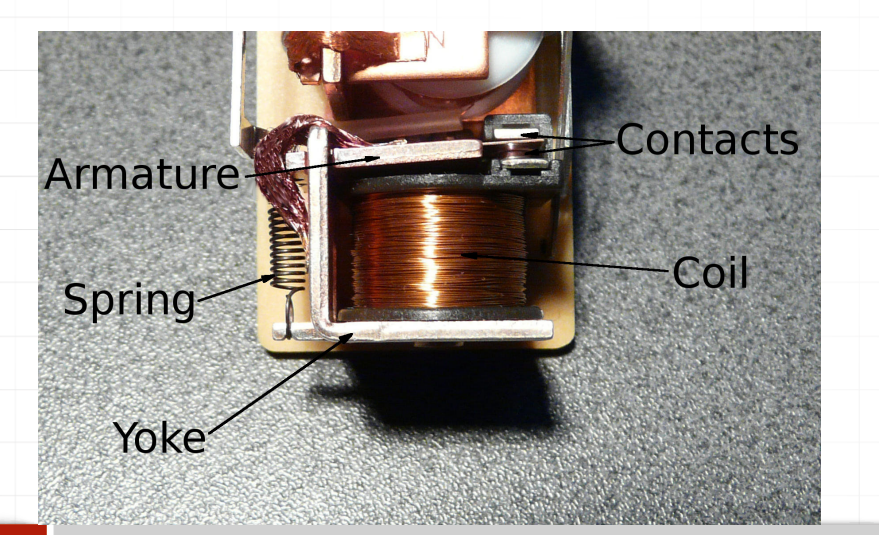

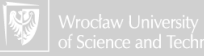
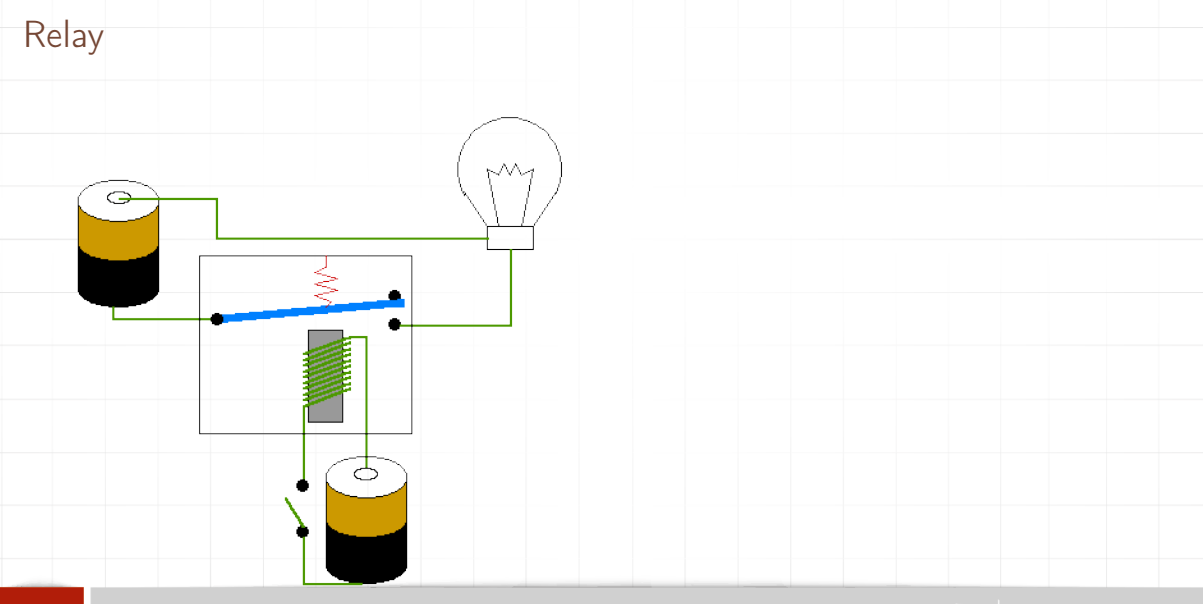

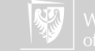

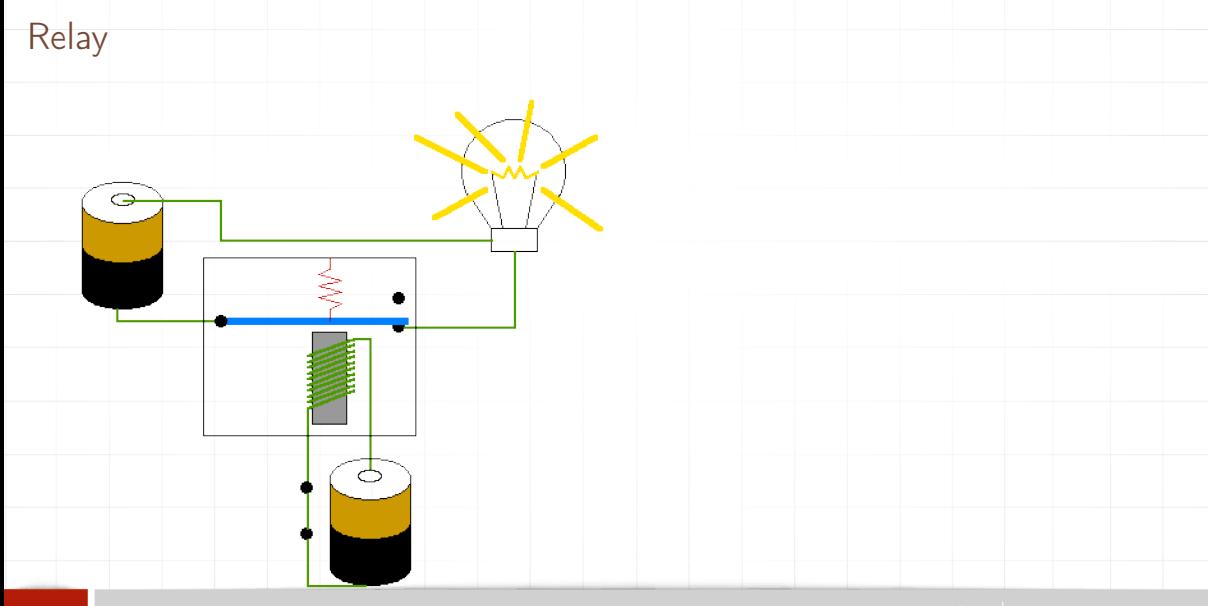

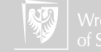

#### Vacuum tubes (valves) Diode

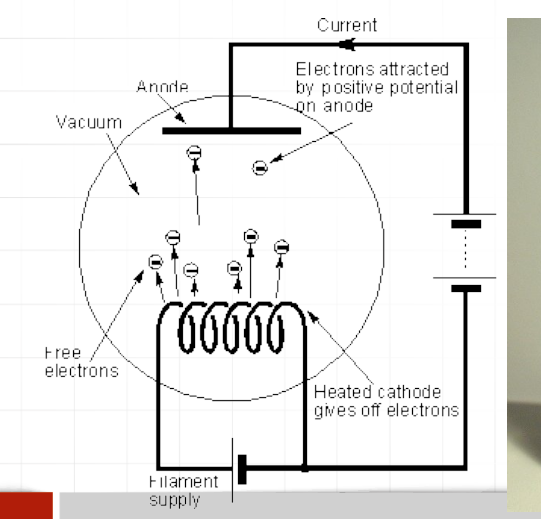

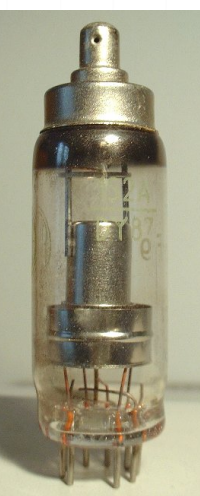

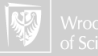

#### Vacuum tubes (valves) **Triode**

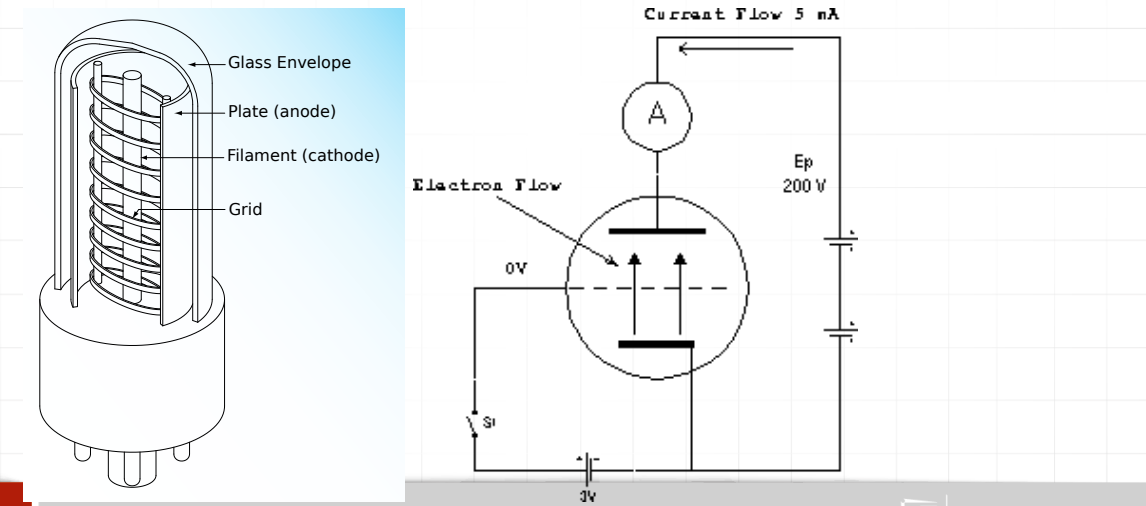

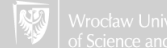

# Binary arithmetic operations

1. Addition:

- $\blacktriangleright$  0 + 0 = 0
- $\blacktriangleright$  0 + 1 = 1
- $\blacktriangleright$  1 + 0 = 1
- $\blacktriangleright$  1 + 1 = 10

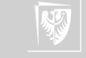

# Binary arithmetic operations

1. Addition:

- $\blacktriangleright$  0 + 0 = 0
- $\triangleright$  0 + 1 = 1
- $\blacktriangleright$  1 + 0 = 1
- $\blacktriangleright$  1 + 1 = 10
- 2. Multiplication:
	- $\bullet$  0  $*$  0 = 0
	- $\bullet$  0  $*$  1 = 0
	- $\blacktriangleright$  1  $*$  0 = 0
	- $\blacktriangleright$  1  $*$  1 = 1

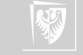

#### Processor Addition

- 1. "Half-Adder"
- 2. Only two bits  $(Y = X_1 + X_2)$
- 3. Carry  $(C_{\text{out}})$
- 4. "Truth table"

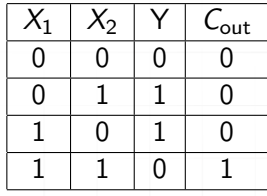

$$
Y = X_1 \oplus X_2
$$
  

$$
C_{out} = X_1 \cap X_2
$$

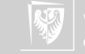

Processor Addition: Full Adder

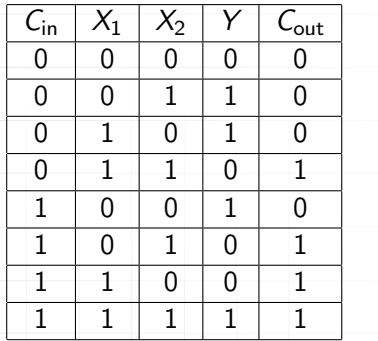

$$
Y=C_{\text{in}}\oplus (X_1\oplus X_2)
$$

$$
\mathcal{C}_{\mathsf{out}} = (X_1 \cap X_2) \cup (\mathcal{C}_{\mathsf{in}} \cap (X_1 \oplus X_2))
$$

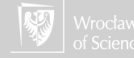

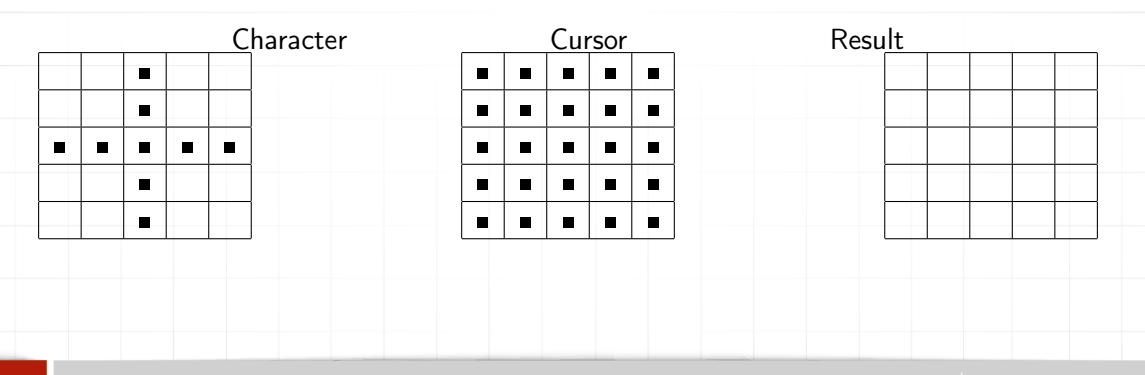

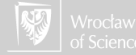

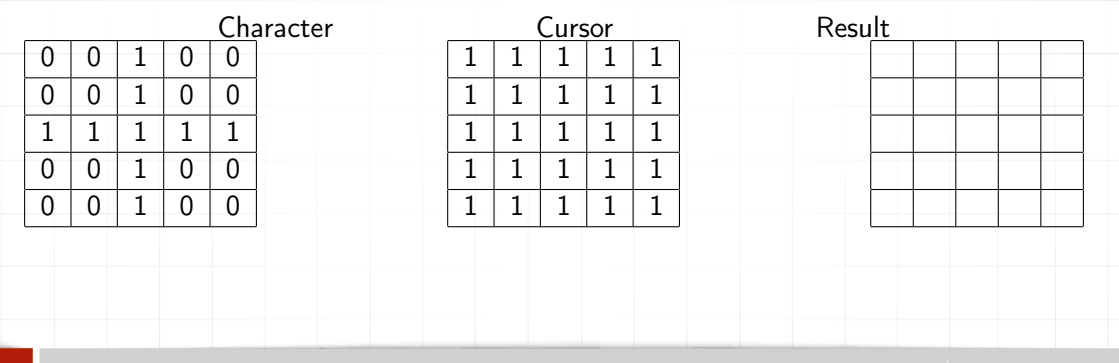

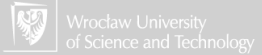

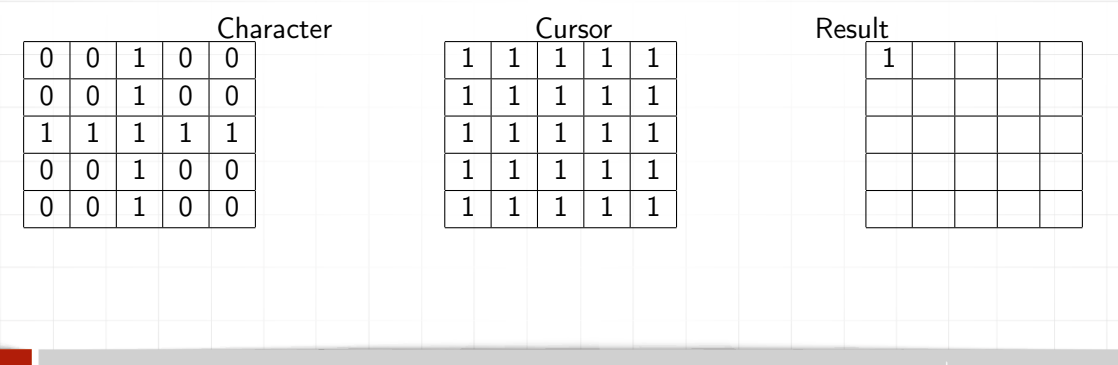

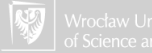

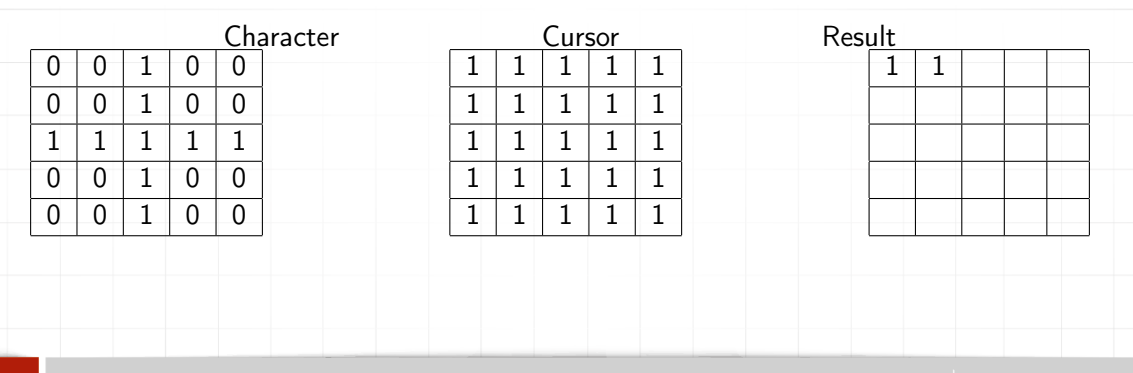

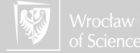

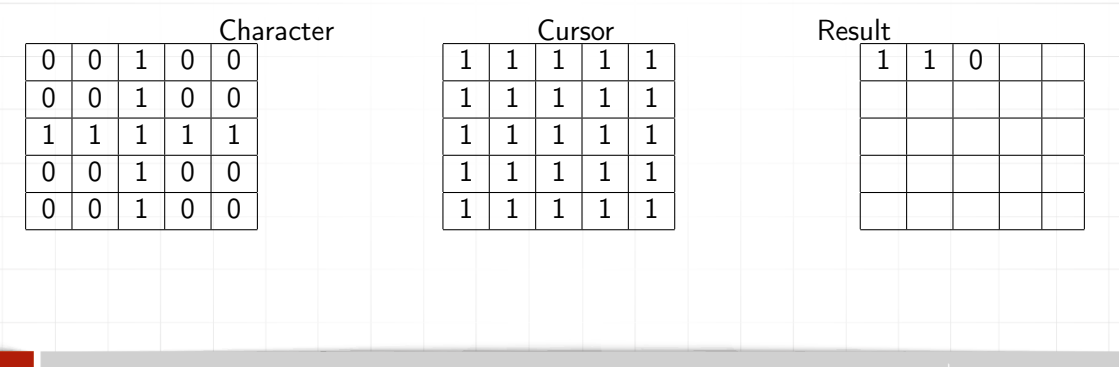

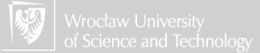

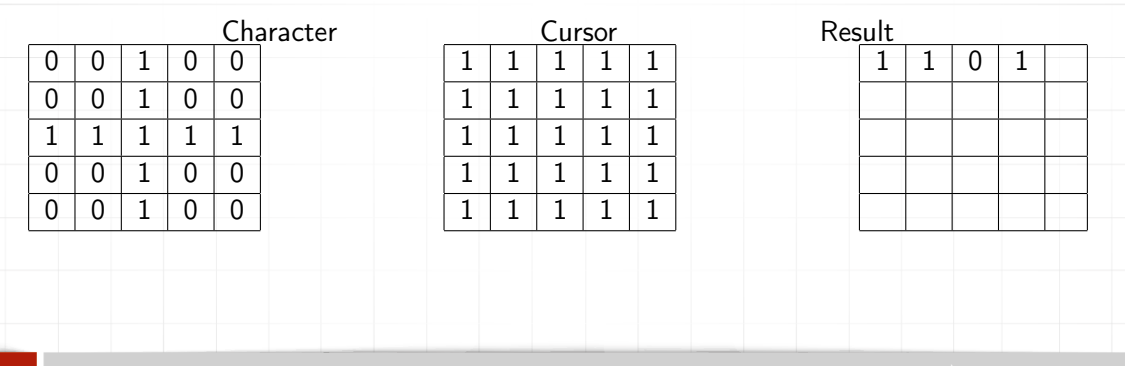

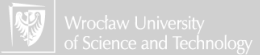

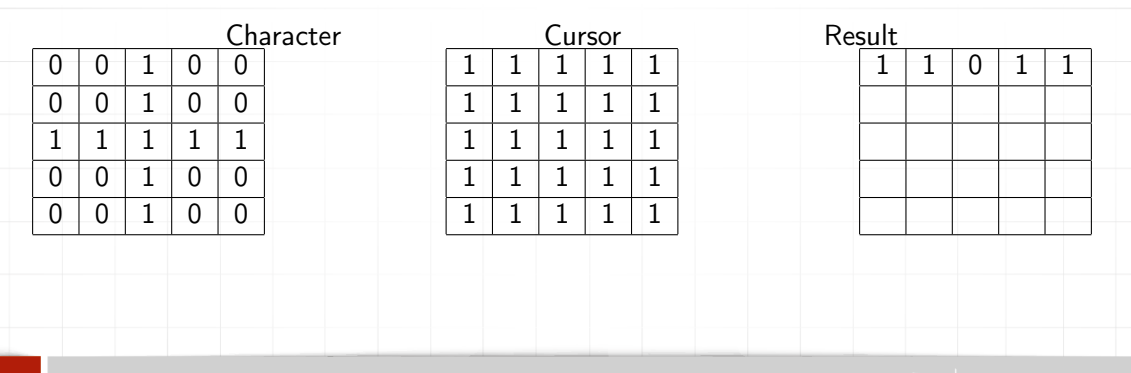

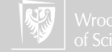

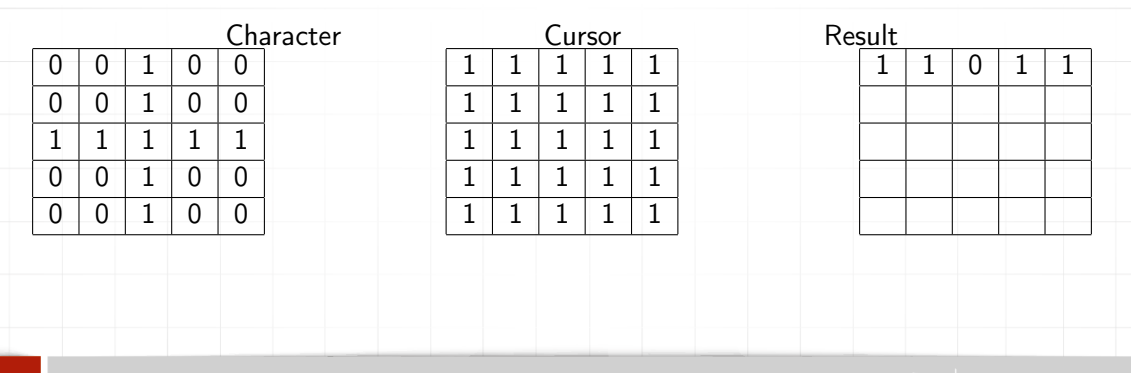

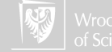

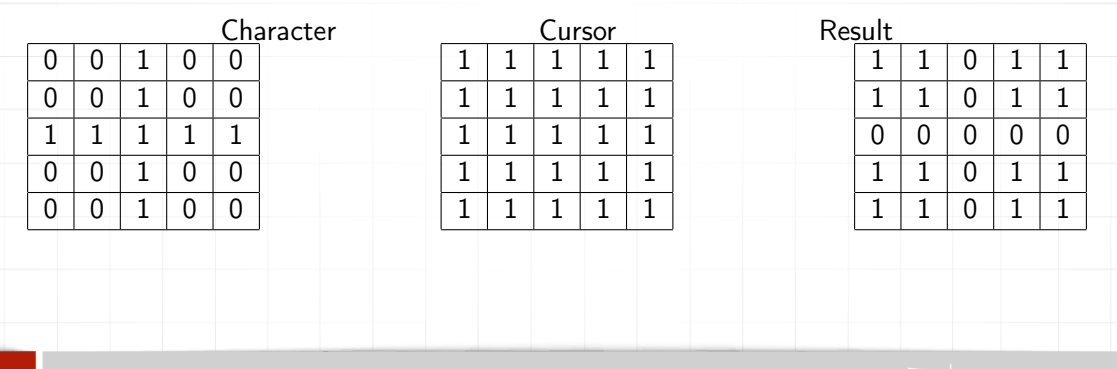

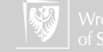

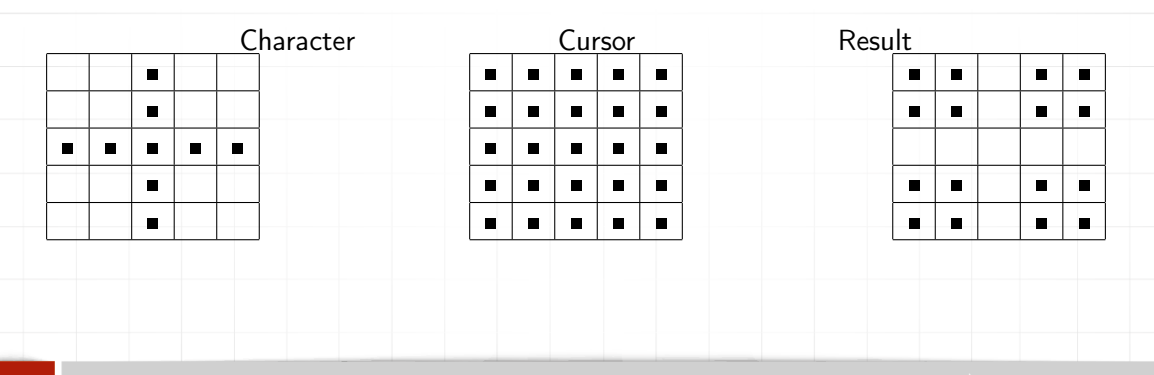

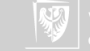

## XOR — Patent nonsense

#### [Method for dynamically viewing image elements stored in a random access](http://www.google.com/patents?vid=USPAT4197590)

Patent number: 4197590 Filing date: Jan 19, 1978 Issue date: Apr 8, 1980 Inventors: Josef S. Sukonick, Greg J. Tilden Assignees: NuGraphics, Inc. Primary Examiner: Thomas M. Heckler

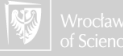

▶ Each binary digit is bit: BInary digiT

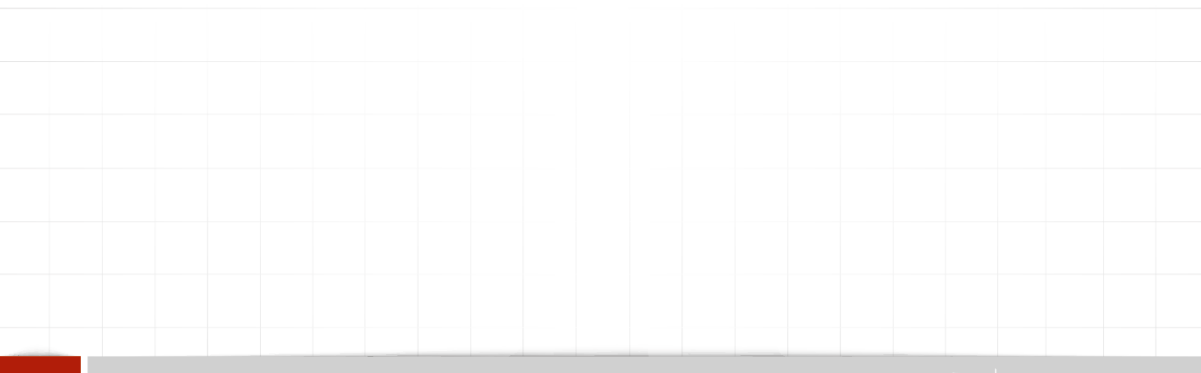

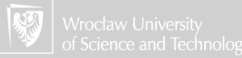

▶ Each binary digit is bit: BInary digiT  $\blacktriangleright$  Eight bits is byte. In byte:

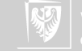

▶ Each binary digit is bit: BInary digiT

 $\blacktriangleright$  Eight bits is byte. In byte:

▶ 00000000 to 0 (zero)

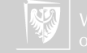

▶ Each binary digit is bit: BInary digiT

- $\blacktriangleright$  Eight bits is byte. In byte:
	- ▶ 00000000 to 0 (zero)
	- ▶ 11111111 to 255  $1 \times 2^7 + 1 \times 2^6 + 1 \times 2^5 + 1 \times 2^4 + 1 \times 2^3 + 1 \times 2^2 + 1 \times 2^1 + 1 \times 2^0 =$  $2^8 - 1$

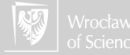

▶ Each binary digit is bit: Blnary digiT

- $\blacktriangleright$  Eight bits is byte. In byte:
	- ▶ 00000000 to 0 (zero)
	- ▶ 11111111 to 255  $1 \times 2^7 + 1 \times 2^6 + 1 \times 2^5 + 1 \times 2^4 + 1 \times 2^3 + 1 \times 2^2 + 1 \times 2^1 + 1 \times 2^0 =$  $2^8 - 1$

▶ Word (Computer jargon) is group of bytes

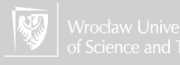

▶ Each binary digit is bit: Blnary digiT

- $\blacktriangleright$  Eight bits is byte. In byte:
	- ▶ 00000000 to 0 (zero)
	- ▶ 11111111 to 255  $1 \times 2^7 + 1 \times 2^6 + 1 \times 2^5 + 1 \times 2^4 + 1 \times 2^3 + 1 \times 2^2 + 1 \times 2^1 + 1 \times 2^0 =$  $2^8 - 1$
- ▶ Word (Computer jargon) is group of bytes
	- $\blacktriangleright$  16 bits architecture: 2

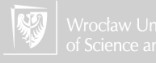

▶ Each binary digit is bit: Blnary digiT

- $\blacktriangleright$  Eight bits is byte. In byte:
	- ▶ 00000000 to 0 (zero)
	- ▶ 11111111 to 255  $1 \times 2^7 + 1 \times 2^6 + 1 \times 2^5 + 1 \times 2^4 + 1 \times 2^3 + 1 \times 2^2 + 1 \times 2^1 + 1 \times 2^0 =$  $2^8 - 1$
- ▶ Word (Computer jargon) is group of bytes
	- $\blacktriangleright$  16 bits architecture: 2
	- ▶ 32 bits architecture: 4

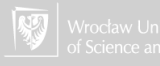

▶ Each binary digit is bit: Blnary digiT

- $\blacktriangleright$  Eight bits is byte. In byte:
	- ▶ 00000000 to 0 (zero)
	- ▶ 11111111 to 255  $1 \times 2^7 + 1 \times 2^6 + 1 \times 2^5 + 1 \times 2^4 + 1 \times 2^3 + 1 \times 2^2 + 1 \times 2^1 + 1 \times 2^0 =$  $2^8 - 1$
- ▶ Word (Computer jargon) is group of bytes
	- $\blacktriangleright$  16 bits architecture: 2
	- ▶ 32 bits architecture: 4
	- ▶ 64 bits architecture: 8

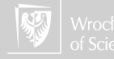

1. In the decimal system:  $+3$  or 3, and negative:  $-3$ 

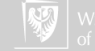

- 1. In the decimal system:  $+3$  or 3, and negative:  $-3$
- 2. In binary system (theoretically): +00000011 or −00000011...

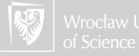

- 1. In the decimal system:  $+3$  or 3, and negative:  $-3$
- 2. In binary system (theoretically): +00000011 or −00000011...
- $3.$  . . . but how to note signs + and  $-?$

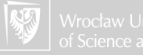

- 1. In the decimal system:  $+3$  or 3, and negative:  $-3$
- 2. In binary system (theoretically): +00000011 or −00000011...
- $3.$  . . . but how to note signs + and  $-?$
- 4. The easiest way is to use zero as plus  $3 00000011$

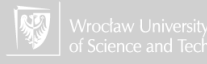

- 1. In the decimal system:  $+3$  or 3, and negative:  $-3$
- 2. In binary system (theoretically): +00000011 or −00000011...
- 3. . . . but how to note signs  $+$  and  $-?$
- 4. The easiest way is to use zero as plus  $3 00000011$
- 5. The easiest way is to use one as minus  $-3 10000011$

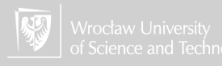

- 1. In the decimal system:  $+3$  or 3, and negative:  $-3$
- 2. In binary system (theoretically): +00000011 or −00000011...
- 3. . . . but how to note signs  $+$  and  $-?$
- 4. The easiest way is to use zero as plus  $3 00000011$
- 5. The easiest way is to use one as minus  $-3$  10000011
- 6. How comfortable do integer calculations (positive and negative)?

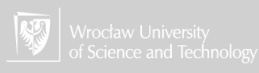

# Negative integers

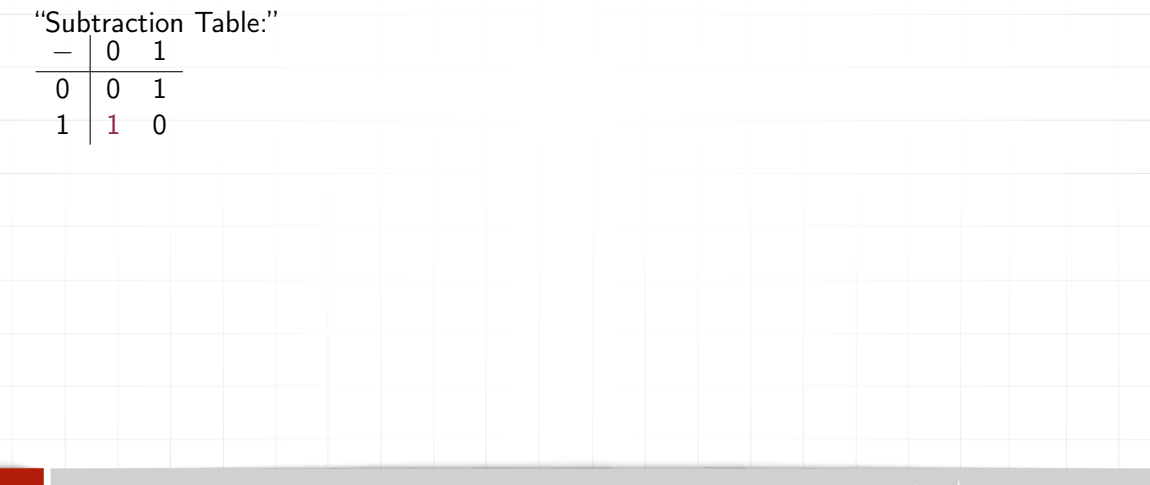

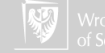

## Negative integers

"Subtraction Table:"  $-$  0 1 0 0 1  $1$   $1$  0 We will try it. (Let assume that we use 4-bit numbers)  $\triangleright$  0011 - 1 = 0010

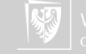

## Negative integers

"Subtraction Table:"  $-$  0 1 0 0 1  $1$   $1$  0 We will try it. (Let assume that we use 4-bit numbers)  $\triangleright$  0011 - 1 = 0010  $\blacktriangleright$  0010  $-1 = 0001$ 

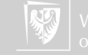
"Subtraction Table:"  $-$  0 1 0 0 1  $1$   $1$  0 We will try it. (Let assume that we use 4-bit numbers)  $\triangleright$  0011 - 1 = 0010  $\blacktriangleright$  0010  $-1 = 0001$  $\triangleright$  0001  $-1 = 0000$ 

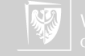

"Subtraction Table:"  $-$  0 1 0 0 1  $1$   $1$  0 We will try it. (Let assume that we use 4-bit numbers)  $\triangleright$  0011 - 1 = 0010  $\blacktriangleright$  0010  $-1 = 0001$  $\triangleright$  0001  $-1 = 0000$  $\triangleright$  0000  $-1 = 1111$ 

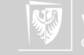

"Subtraction Table:"  $-$  0 1 0 0 1  $1$   $1$  0 We will try it. (Let assume that we use 4-bit numbers)  $\triangleright$  0011 - 1 = 0010  $\blacktriangleright$  0010  $-1 = 0001$  $\triangleright$  0001  $-1 = 0000$  $\triangleright$  0000  $-1 = 1111$ 

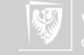

"Subtraction Table:"  $- 0 1$  $0 \mid 0 \mid 1$  $\Omega$ We will try it. (Let assume that we use 4-bit numbers)  $\triangleright$  0011 - 1 = 0010  $\blacktriangleright$  0010  $-1 = 0001$  $\triangleright$  0001  $-1 = 0000$  $\triangleright$  0000  $-1 = 1111$ So −1 is 1111 (in 4-bit word). Isn't it?

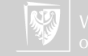

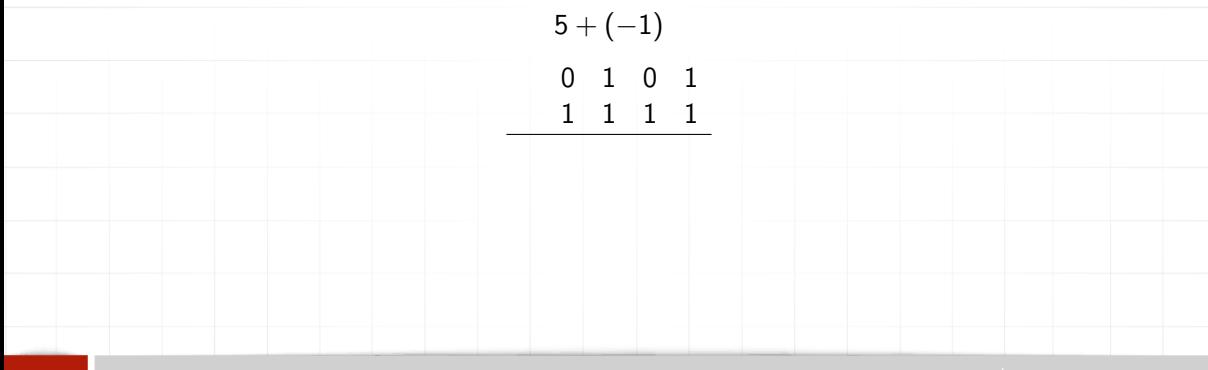

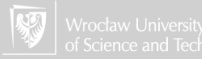

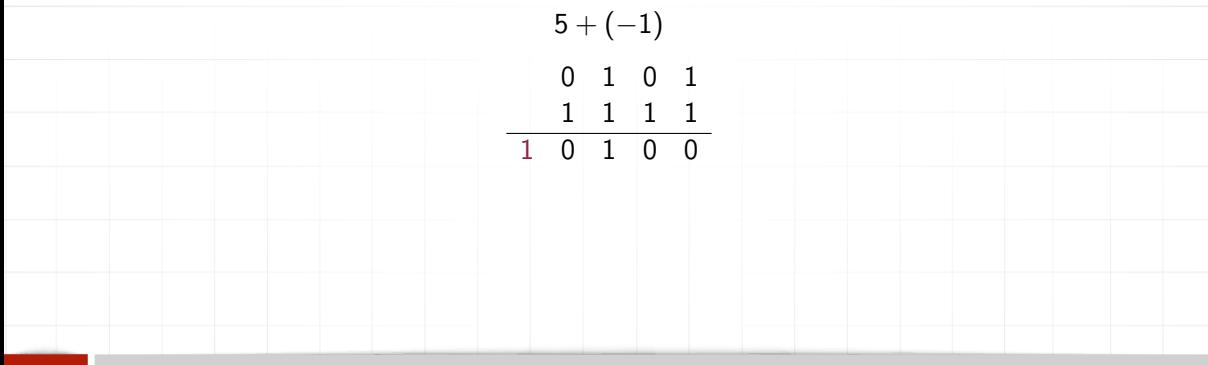

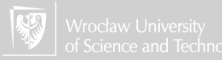

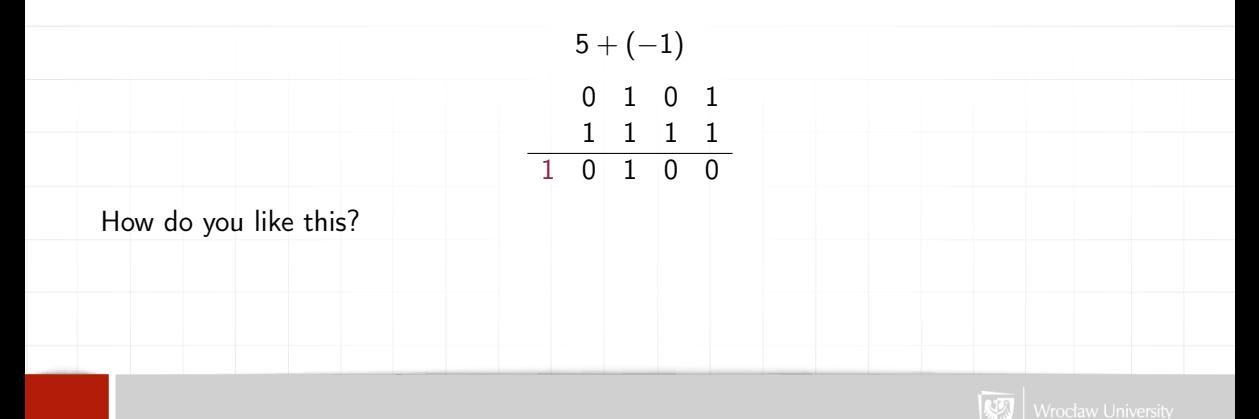

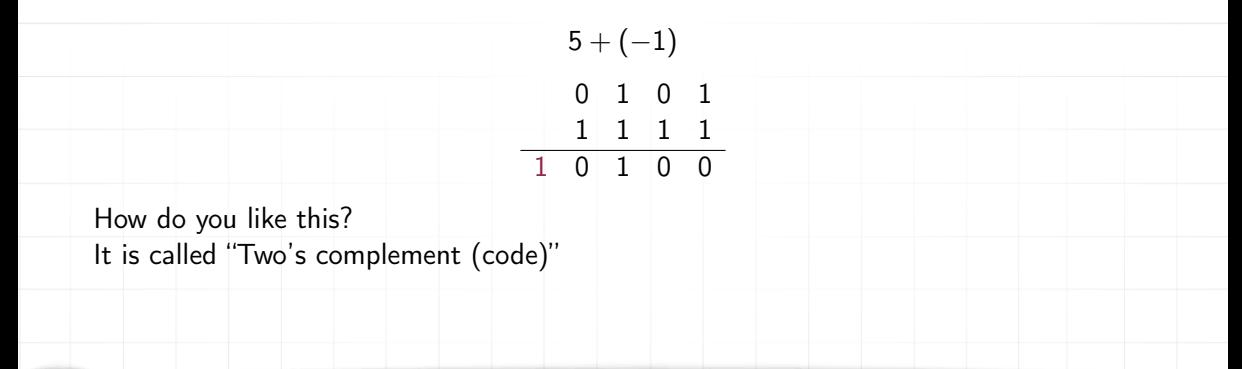

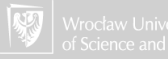

## An excursus

Decimal numbers, only two digits:

3 3 9 9

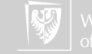

## An excursus

Decimal numbers, only two digits:

3 3 9 9 1 3 2

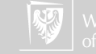

# Negation

To get the two's complement of a binary number, the bits are inverted, or "flipped", by using the bitwise NOT operation; the value of 1 is then added to the resulting value, ignoring the overflow which occurs when taking the two's complement of 0.:

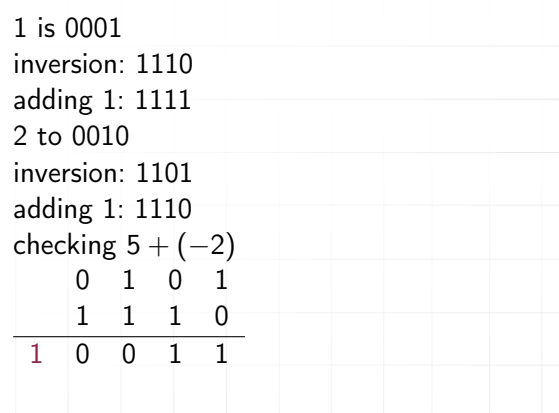

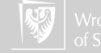

### Multiplication? Exercise

Let's assume that our computer is 5-bit (4 bits  $+$  sign?)

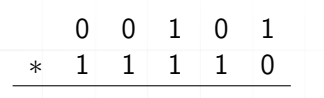

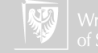

### Multiplication? Exercise

Let's assume that our computer is 5-bit (4 bits  $+$  sign?)

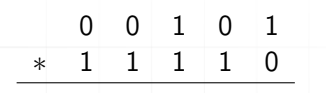

#### Homework!

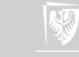

### COTHOEREDI GUILLELMI LEIBNITII,

S. Cefar. Majeftatis Confiliarii, & S. Reg. Majeft. Britanniarum a Confiliis Juftitia intimis, nec non a fcribendà Hiftorià,

#### OPERA OMNIA

Nunc primum collecta, in Claffes diftributa, prafationibus &

#### LUDOVICI DUTENS. TOMUS QUARTUS,

In tres partes diffributus, quarum

- I. Continet Philofophiam in genere, & opufcula Sinenfes attingentia.
- II. Hiftoriam & Antiquitates.
- III. Jurifprudentiam.

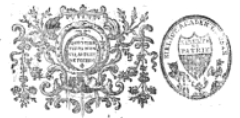

GENEVE. Apud FRATRES DE TOURNES.

MDCCLXVIIL

Digitized by Google

#### SECTION OUATRIE'ME.

#### DES CARACTERES DONT FOHI FONDATEUR DE L'EMPIRE CHINOIS S'EST SERVI DANS SES ECRITS, ET DE L'ARITHMETIOUE BINAIRE.

LXVIII. Des caractères de FOHI, fondateur de l'Empire. LXIX. De l'arithmétique binaire. LXX. De l'arithmétique quinaire, denaire, &c. LXXI. De l'arithmétique binaire. LXXII. De l'addition. LXXIII. De la fouftraction & de la multiplication. LXXIV. De la division. LXXV. De l'utilité de l'arithmétique binaire.

LXVIII. Il y a bien de l'apparence, que fi nos Européens étoient aflez informés de la Literature Chinoife, le fecours de la Logique, de la Critique, des Mathématiques & de nôtre maniére de nous exprimer plus déterminée que la leur, nous feroit découvrir dans les Monumens Chinois d'une antiquité fi reculee, bien des chofes inconnues aux Chinois modernes, & même à leurs interprètes pofférieurs, tout claffiques qu'on les croie. C'eft ainfi que le R. P. Bouvet & moi nous avons découvert le fens apparemment le plus véritable felon la lettre des caractères de FOHI fondateur de l'Emuire, qui ne confiftent que dans la combinaifon des lignes entiéres & interrompues, & qui paffent pour les plus anciens de la Chine, comme ils en font auffi fans difficulté les plus fimples. Il y en a 64 figures comprifes dans le livre appellé YE KIM, c'eft à-dire, le livre des Variations ; plusieurs fiécles après FOHI, l'Empereur VEN' VAM & fon fils CHEU CUM, & encore plus de cinq fiécles après le célébre CONFUCIUS, y ont cherche des myffères philofophiques. D'autres en ont même voulu tirer une manière de Geomance, & d'autres vanités femblables.

#### PHILOSOPHIA:

 $200$ 

 $0.19$ 

 $\tilde{a}$ 

 $\overline{\bullet}$ 

 $\tilde{1}$ 

 $\mathbf{r}$ 

 $\overline{\mathbf{1}}$ 

 $\mathbf{u}$ 

 $\overline{14}$ 

 $\mathbf{r}$ 

 $\tilde{16}$ 

 $\overline{17}$ 

 $\overline{\mathbf{3}}$ 

 $59$ 

 $10$ 

 $\mathbf{H}$ 

 $2.2$ 

 $\overline{\mathbf{3}}$ 

 $24$ 

 $\mathbf{r}$ 

 $\overline{\mathbf{16}}$ 

 $17$ 

 $18$ 

19

 $\overline{\mathfrak{c}}$ 

 $\mathbf{r}$ 

 $i<sub>1</sub>$ 

Mais

&c.

×  $\cdot$  $\overline{10}$  $\bullet$ H  $\overline{\cdot}$ 

100 z

 $\overline{101}$ ÷

110  $\tilde{\bm{s}}$ 

'Au contraire feu M. Erbard Weigelius alla à un moindre nombre, attaché au quaternaire ou Tetractys à la façon de Pythagore ; ainfi comme dans la progreffion par 10, nous écrivons tous les nombres dans fa progreffion quaternaire par 0, 1, 2, 3, par exemple 321 lui fignifioit 48 + 8 + 1, c'eft-à-dire 57 felon l'expression commune.

LXXI. Cela me donna occation de penfer, que dans la progrettion binaire ou double, tous les nombres pourroient être écrits par 0 & 1. Ainfi

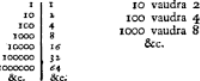

Et les nombres tout de fuite s'exprimeront ainfi : Ces Expreffions s'accordent avec l'Hypothefe, par exemple  $111=100+10+1=4+2+1=7$   $11001=10000$  $+ 1000 + 1 = 16 + 8 + 1 = 25$ Elles peuvent auffi être trouvées par l'addition con-

tinuelle de l'unité, par exemple

Les points marquent l'unité que dans le calcul commun on retient dans la mémoire.

 $\mathbb{Z}$ 

 $\mathbf{r}$ 

 $10$ 

 $\mathbf{r}$ 

 $\overline{\mathbf{u}}$ 

 $\cdots$ 

. . . . . . <u>. . . . .</u>

 $101$ 

 $\cdot$  I

110

 $111$ 

 $\ldots$ 

1000

 $\mathbf{r}$ 

 $\overline{100}$ 

 $\mathbf{r}$ 

 $\cdot$  T

Tom, IV. Part I.

Dd

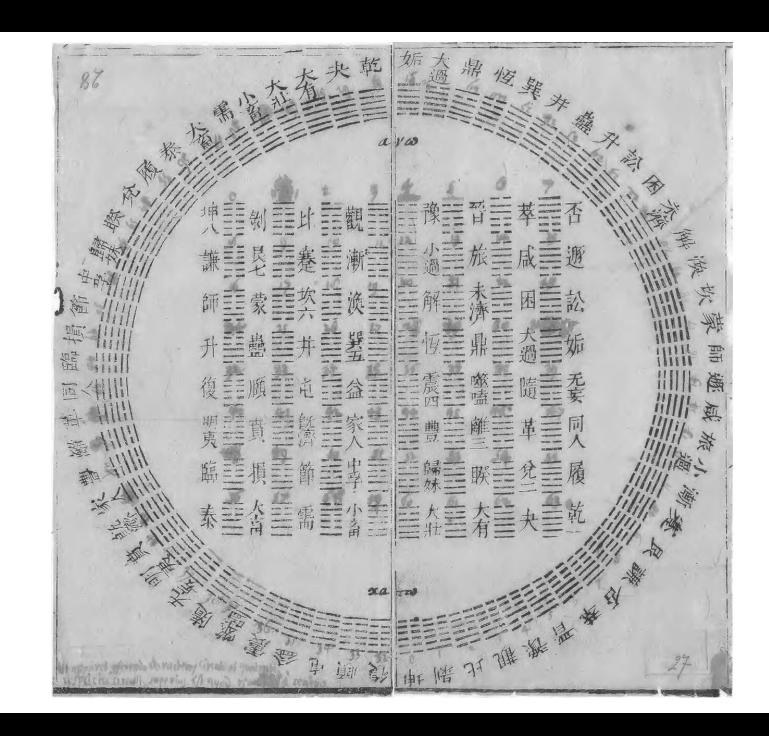

#### [Back](#page-1-0)